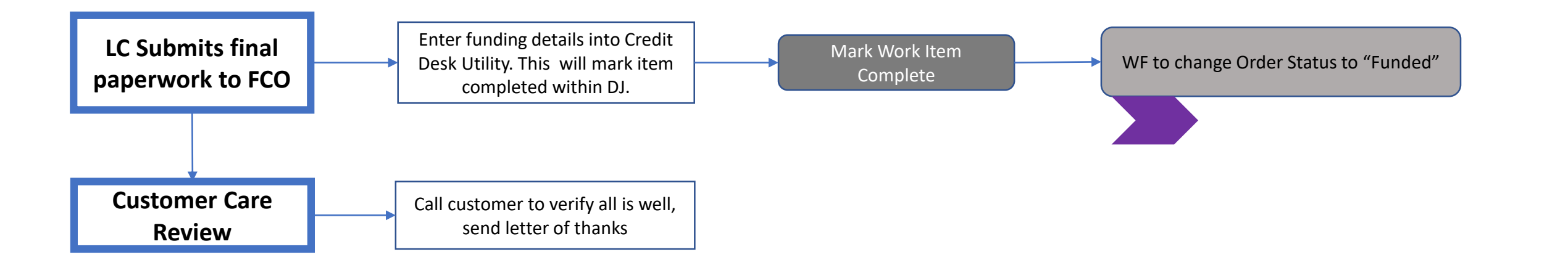

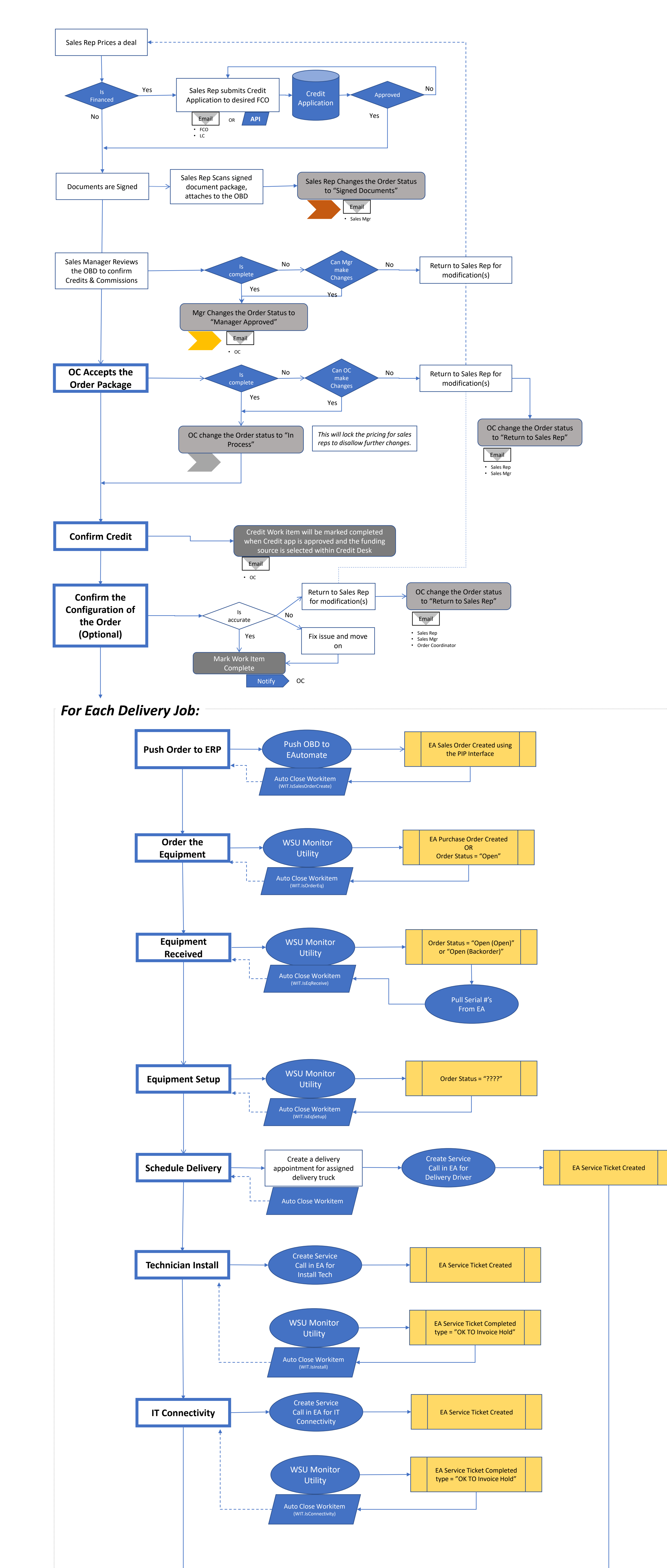

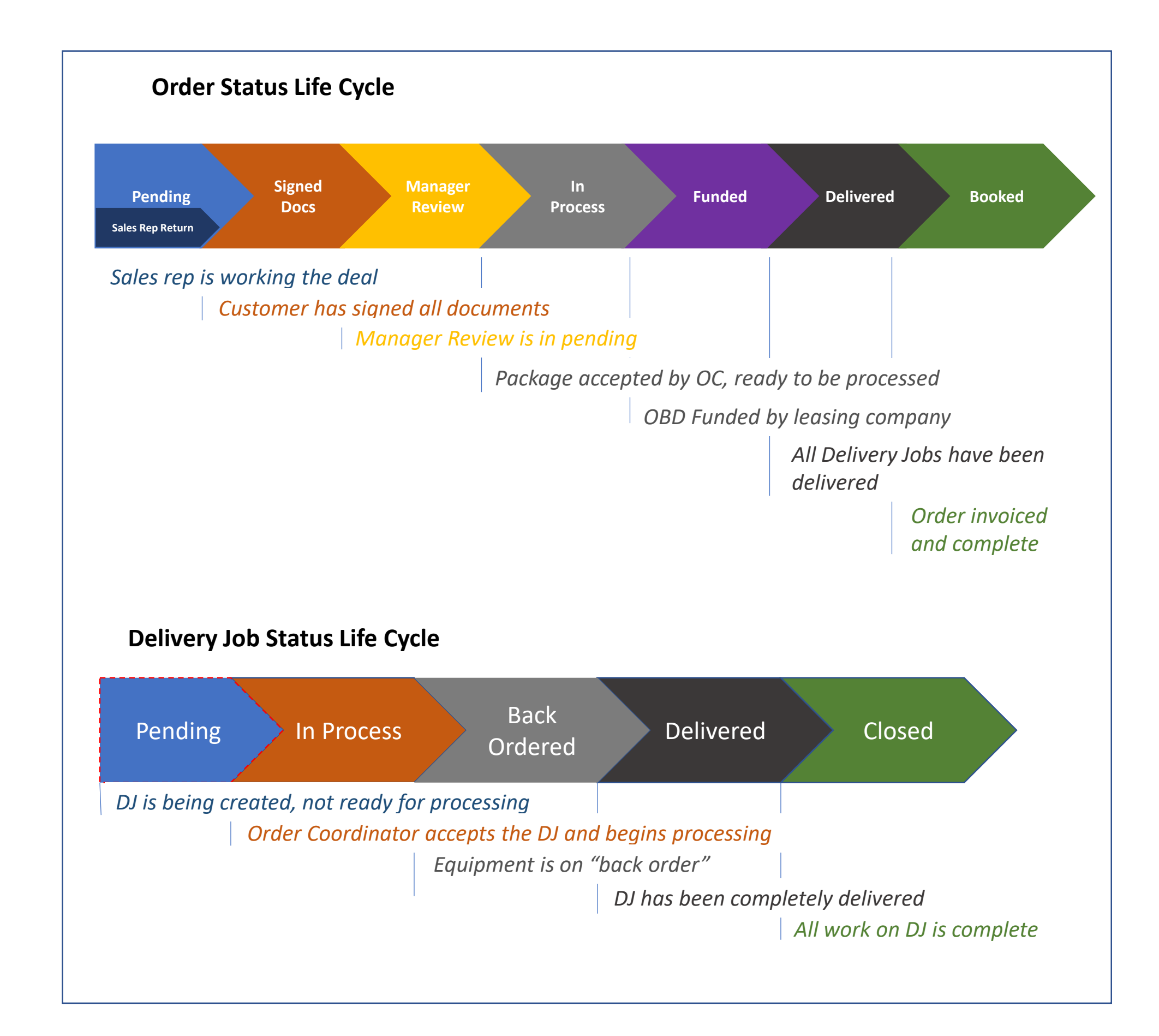

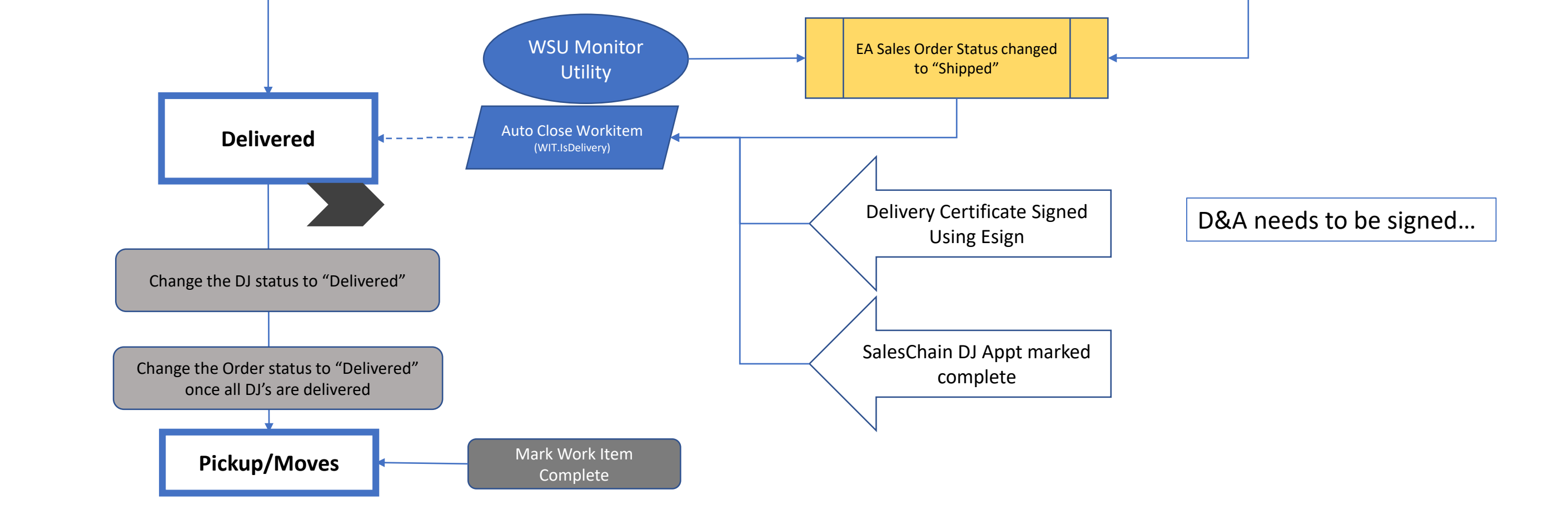

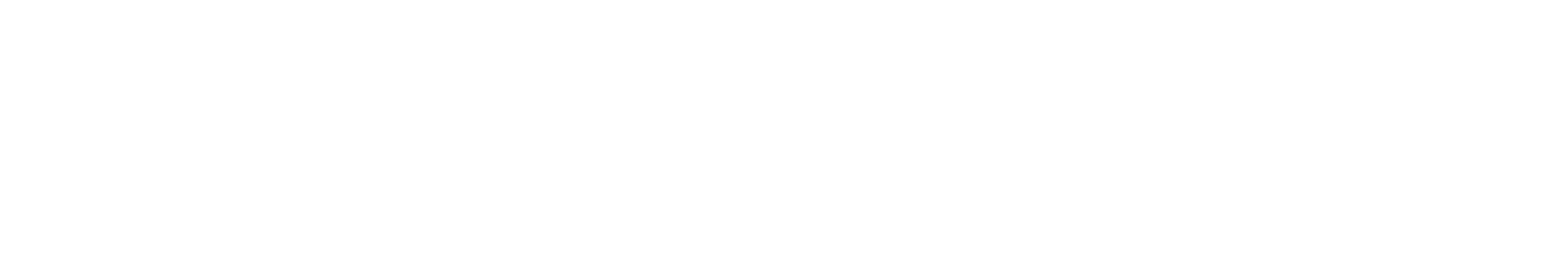

## **SalesChain Delivery Workflow**

## **Workflow Template for Copier Fulfillment**

## **Delivery Statistics Dashboard**

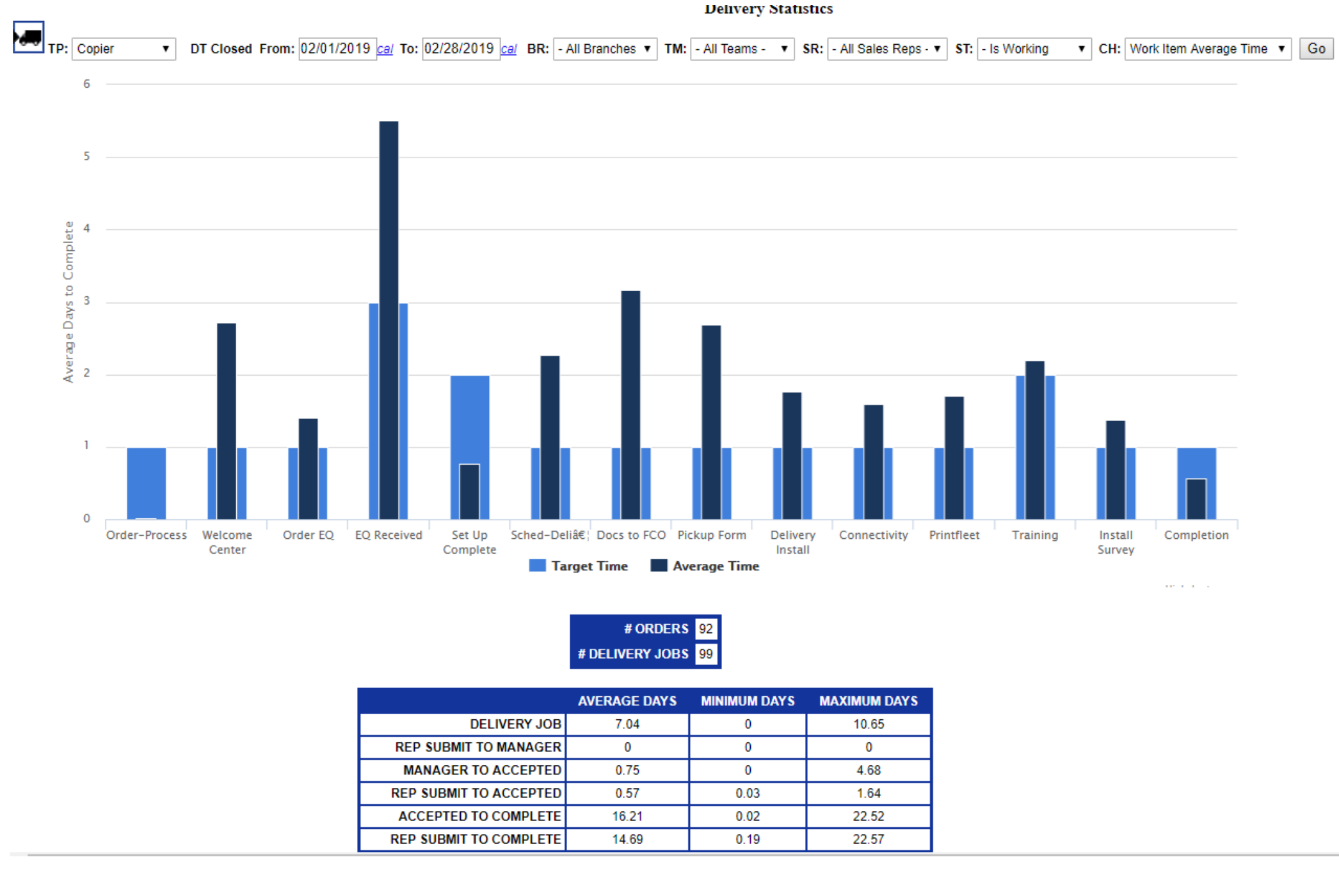

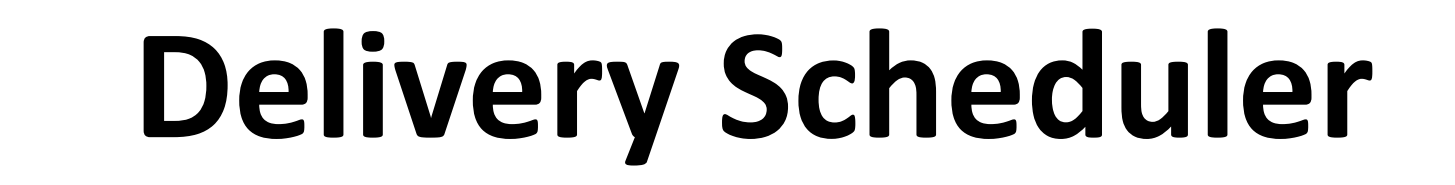

**Delivery Calendar** 

Select  $\bullet$   $\mathbf{Y}$ 

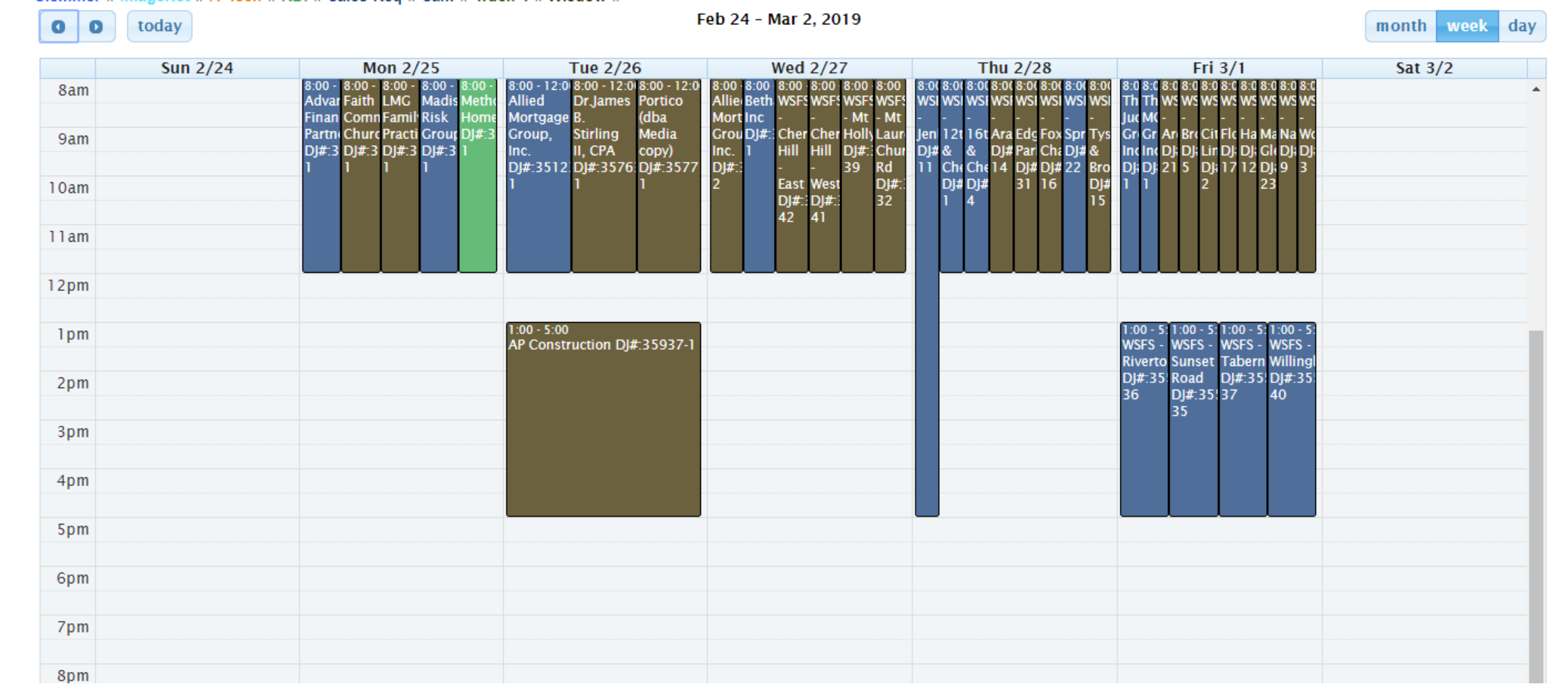

## **Delivery Desk**

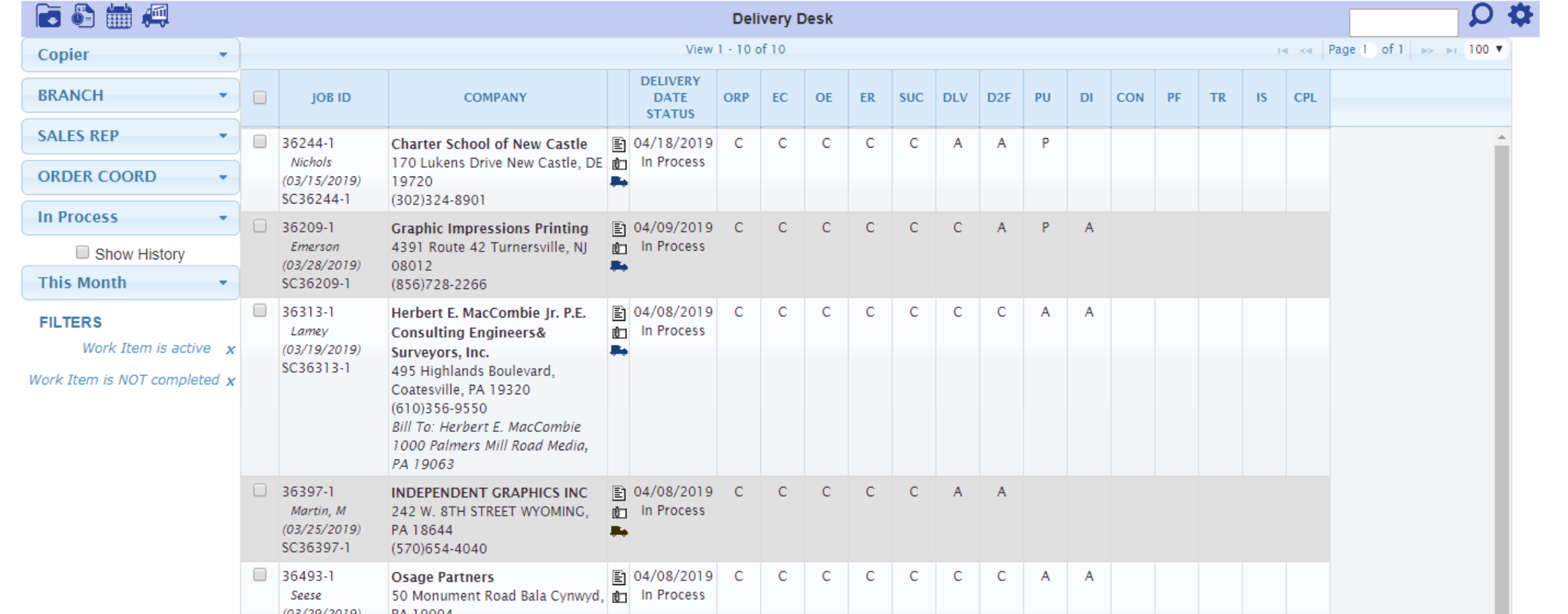